Информация о владельце: ФИО: Галунин Сергей Александрович Должность: проректор по учебной работе Дата подписания: 24.05.2023 11:33:57 Уникальный программный ключ: 08ef34338325bdb0ac5a47baa5472ce36cc3fc3b

Приложение к ОПОП «Мехатроника»

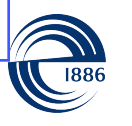

СП6ГЭТУ «ЛЭТИ» ПЕРВЫЙ ЭЛЕКТРОТЕХНИЧЕСКИЙ

МИНОБРНАУКИ РОССИИ

федеральное государственное автономное образовательное учреждение высшего образования **«СанктПетербургский государственный электротехнический университет «ЛЭТИ» им. В.И.Ульянова (Ленина)» (СПбГЭТУ «ЛЭТИ»)**

### **РАБОЧАЯ ПРОГРАММА**

дисциплины

# «ПРОЕКТИРОВАНИЕ СИСТЕМ УПРАВЛЕНИЯ В ПАКЕТЕ МАТЕМАТИЧЕСКОГО МОДЕЛИРОВАНИЯ NI LABVIEW»

для подготовки бакалавров

по направлению

15.03.06 «Мехатроника и робототехника»

по профилю

«Мехатроника»

Санкт-Петербург 2022

# **ЛИСТ СОГЛАСОВАНИЯ**

Разработчики:

доцент, к.т.н. Скакун А.Д.

Рабочая программа рассмотрена и одобрена на заседании кафедры САУ 14.02.2022, протокол № 02-2/2022

Рабочая программа рассмотрена и одобрена учебно-методической комиссией ФЭА, 22.02.2022, протокол № 2

Согласовано в ИС ИОТ Начальник ОМОЛА Загороднюк О.В.

# **1 СТРУКТУРА ДИСЦИПЛИНЫ**

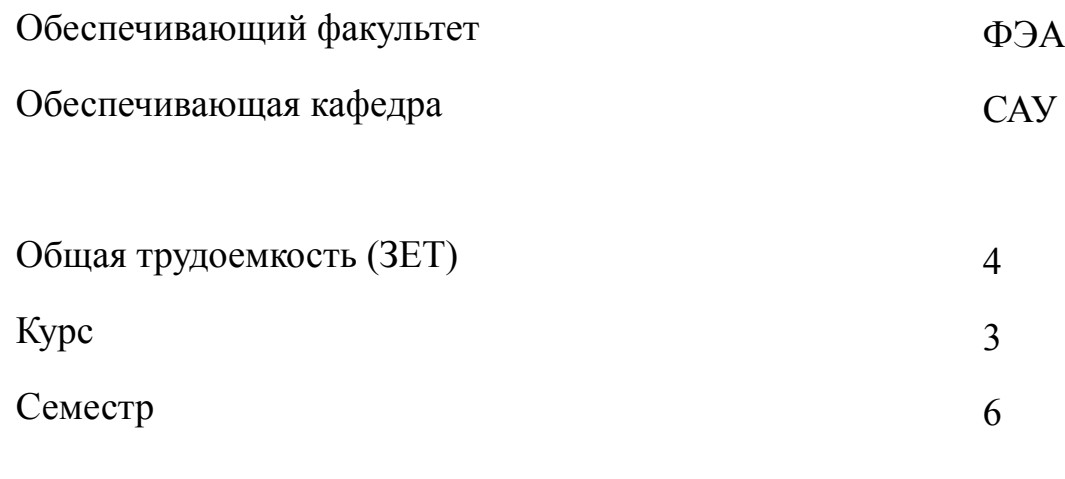

# **Виды занятий**

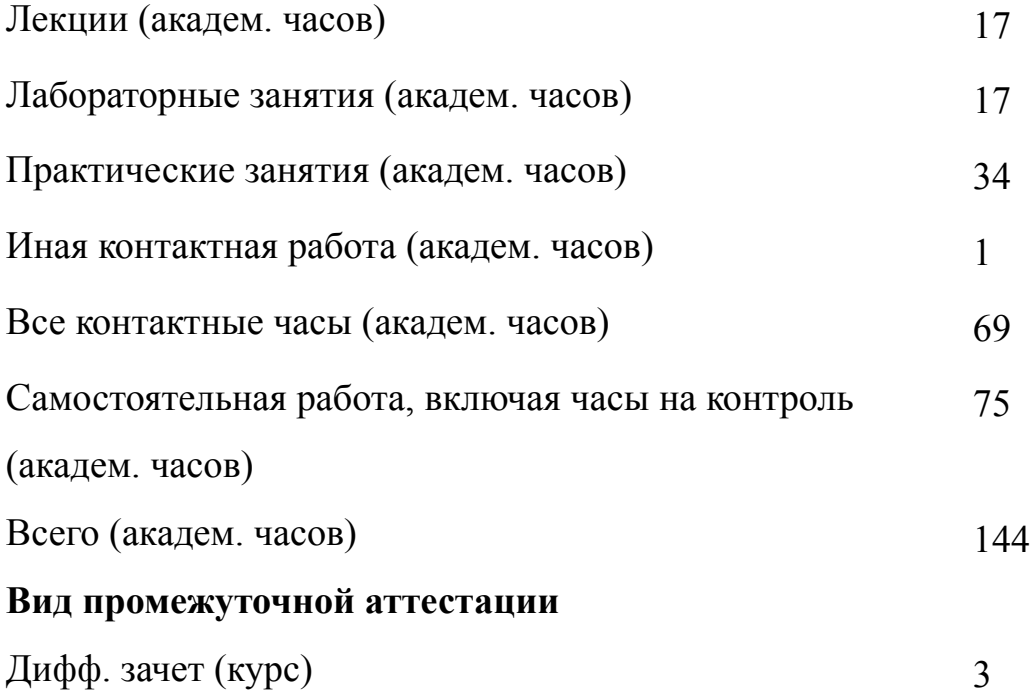

### **2 АННОТАЦИЯ ДИСЦИПЛИНЫ**

## **«ПРОЕКТИРОВАНИЕ СИСТЕМ УПРАВЛЕНИЯ В ПАКЕТЕ МАТЕМАТИЧЕСКОГО МОДЕЛИРОВАНИЯ NI LABVIEW»**

Дисциплина дает основные навыки применения пакета LabVIEW в системах сбора и обработки данных, а также для создания систем управления техническими объектами и технологическими процессами. Приводятся основные приемы работы в среде программирования LabVIEW на примерах простых программ с графическим интерфейсом пользователя. Рассматриваются элементарные понятия и особенности среды программирования, приемы работы с файлами и массивами, основы программирования пользовательского интерфейса.

### **SUBJECT SUMMARY**

## **«DESIGN OF CONTROL SYSTEMS IN THE PACKAGE OF MATHEMATICAL MODELING NI LABVIEW»**

Discipline provides basic skills in using the package LabVIEW in data acquisition and data processing tasks, as well as for the design of control systems of technical objects and technological processes. The basic techniques of working in the LabVIEW programming environment with examples of simple programs (including graphical user interface) are discussed. The elementary concepts and features of programming environment, techniques for working with files and arrays, the basics of programming user interface are considered.

### 3 ОБЩИЕ ПОЛОЖЕНИЯ

#### $3.1$ Цели и задачи дисциплины

1. Цель дисциплины -изучение графического языка программирования, используемого в среде разработки NI LabVIEW, овладение: знаниями о технологии работы на ПК в современных операционных средах, основных методах разработки алгоритмов и программ, структурах данных; знаниями об элементах начертательной геометрии и инженерной графики, геометрическом моделировании, программных средствах компьютерной графики; умениями использовать стандартные пакеты прикладных программ для решения практических задач; умениями представлять технические решения с использованием средств компьютерной графики и геометрического моделирования; навыками применения методов построения современных проблемно-ориентированных прикладных программных средств; навыками использования современных программных средств подготовки конструкторско-технологической документации.

2. Задачи дисциплины:

Изучение графического языка программирования, используемого в среде разработки NI LabVIEW.

Формирование основных навыков применения LabVIEW в системах сбора и обработки данных, а также управления техническими объектами и технологическими процессами.

Освоение систем автоматического управления в пакете математического моделирования NI LabVIEW.

3. Изучение дисциплины "Проектирование систем управления в пакете математического моделирования NI LabVIEW" дает студентам знания:

• о технологии работы на ПК в современных операционных средах, основных методах разработки алгоритмов и программ, структурах данных;

 $\overline{4}$ 

• об элементах программных средствах компьютерной графики;

• об основных принципах и методологии разработки прикладного программного обеспечения, включая типовые способы организации данных и построения алгоритмов обработки;

• об основных структурах, принципах типизации, унификации, построения программно-технических комплексов (ПТК);

• об устройствах основных технических средств автоматизации и управления, аппаратных и программных средствах систем управления на базе типовых ПТК;

4. Изучение дисциплины "Проектирование систем управления в пакете математического моделирования NI LabVIEW" позволяет студентам овладеть умениями:

• использовать стандартные пакеты прикладных программ для решения практических задач;

• представлять технические решения с использованием средств компьютерной графики и геометрического моделирования;

• использовать принципы и методы математического моделирования при разработке и исследовании систем управления;

• решать исследовательские и проектные задачи с использование компьютеров;

• использовать инструментальные программные средства в процессе разработки и эксплуатации систем управления;

• оценивать производительность вычислительных машин и систем, выбирать вычислительные средства для проектирования устройств и систем управления;

5. Изучение дисциплины "Проектирование систем управления в пакете математического моделирования NI LabVIEW" позволяет студентам овладеть навыками:

• применения методов построения современных проблемно-ориентированных прикладных программных средств;

• использования современных программных средств подготовки конструктор-

ско-технологической документации.

• применения принципов и методов моделирования, анализа и синтеза оптимизации систем и средств автоматизации, контроля и управления.

• работы с современными аппаратными и программными средствами исследования и проектирования систем управления;

• использования методов и средств разработки и оформления технической документации.

# **3.2 Место дисциплины в структуре ОПОП**

Дисциплина изучается на основе ранее освоенных дисциплин учебного плана:

1. «Микропроцессорные устройства систем управления»

2. «Теория автоматического управления»

и обеспечивает изучение последующих дисциплин:

1. «Микропроцессорная техника в мехатронике и робототехнике»

2. «Технические средства робототехнических систем»

# **3.3 Перечень планируемых результатов обучения по дисциплине, соотнесенных с планируемыми результатами освоения образовательной программы**

В результате освоения образовательной программы обучающийся должен достичь следующие результаты обучения по дисциплине:

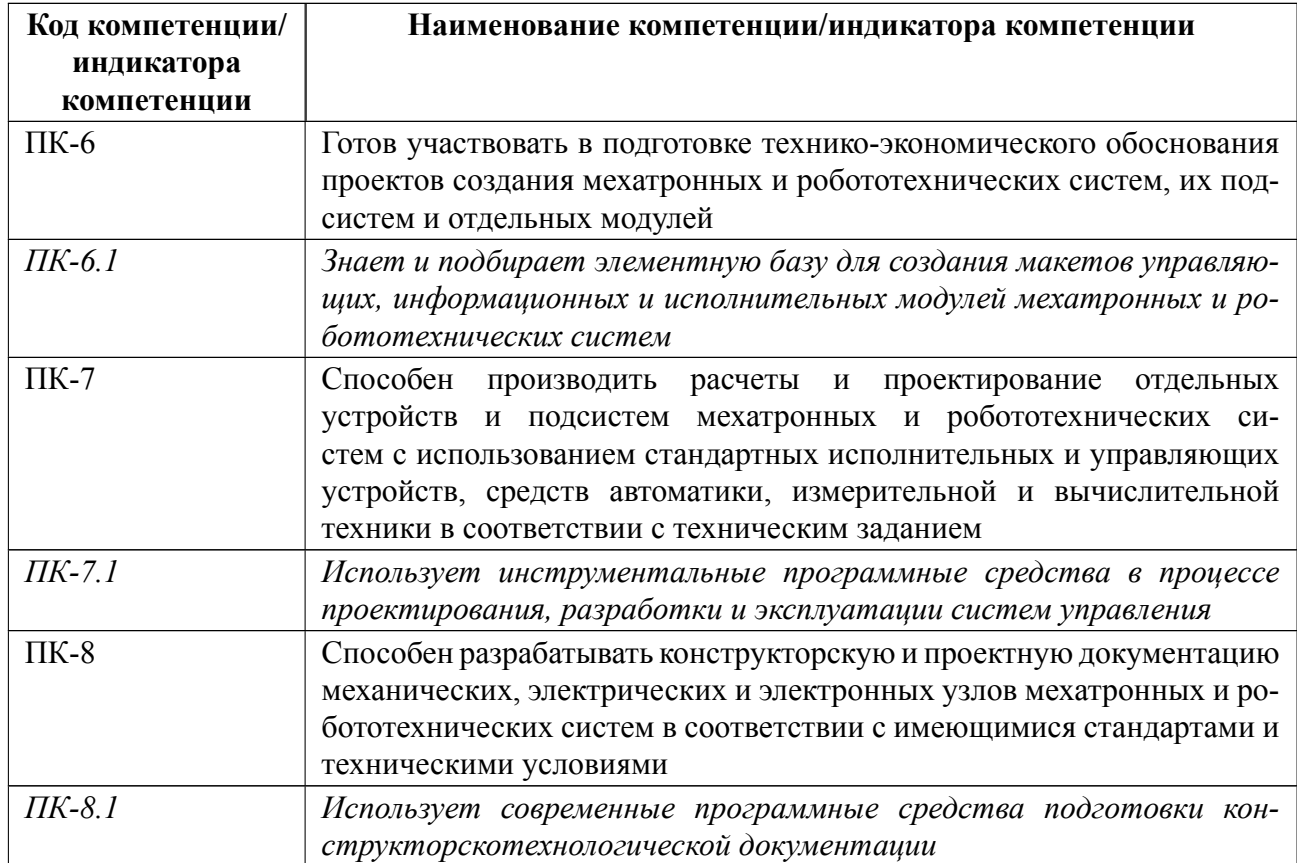

# **4 СОДЕРЖАНИЕ ДИСЦИПЛИНЫ**

# **4.1 Содержание разделов дисциплины**

# **4.1.1 Наименование тем и часы на все виды нагрузки**

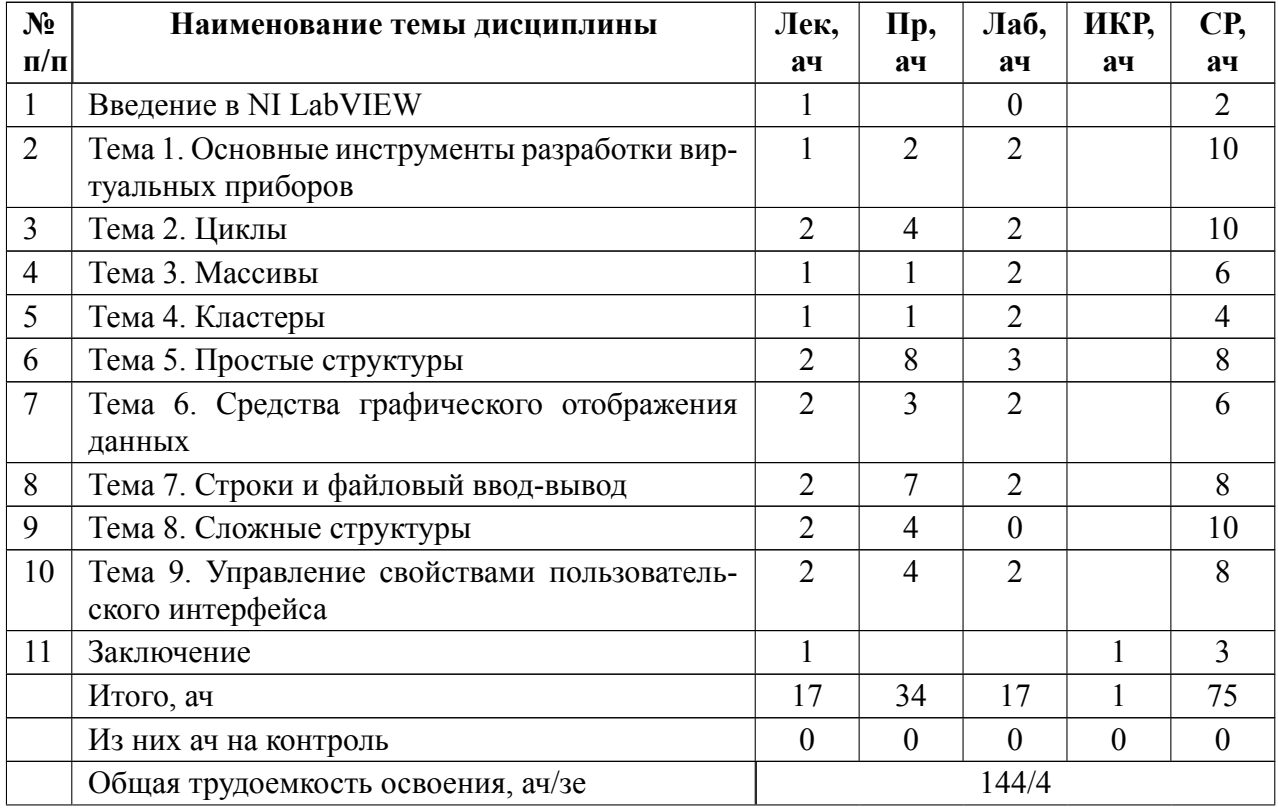

# **4.1.2 Содержание**

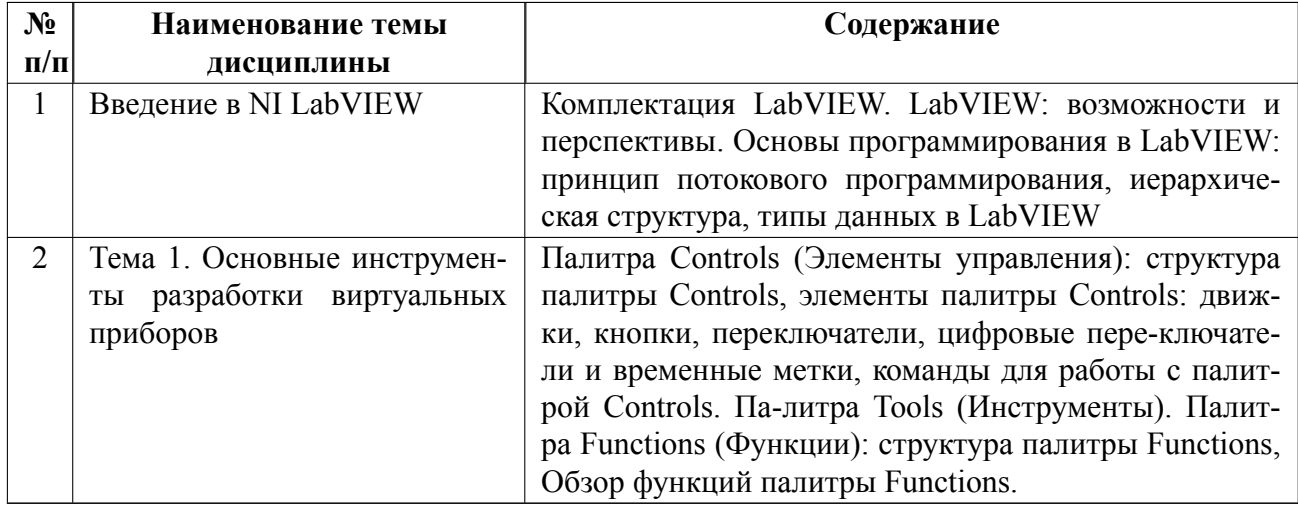

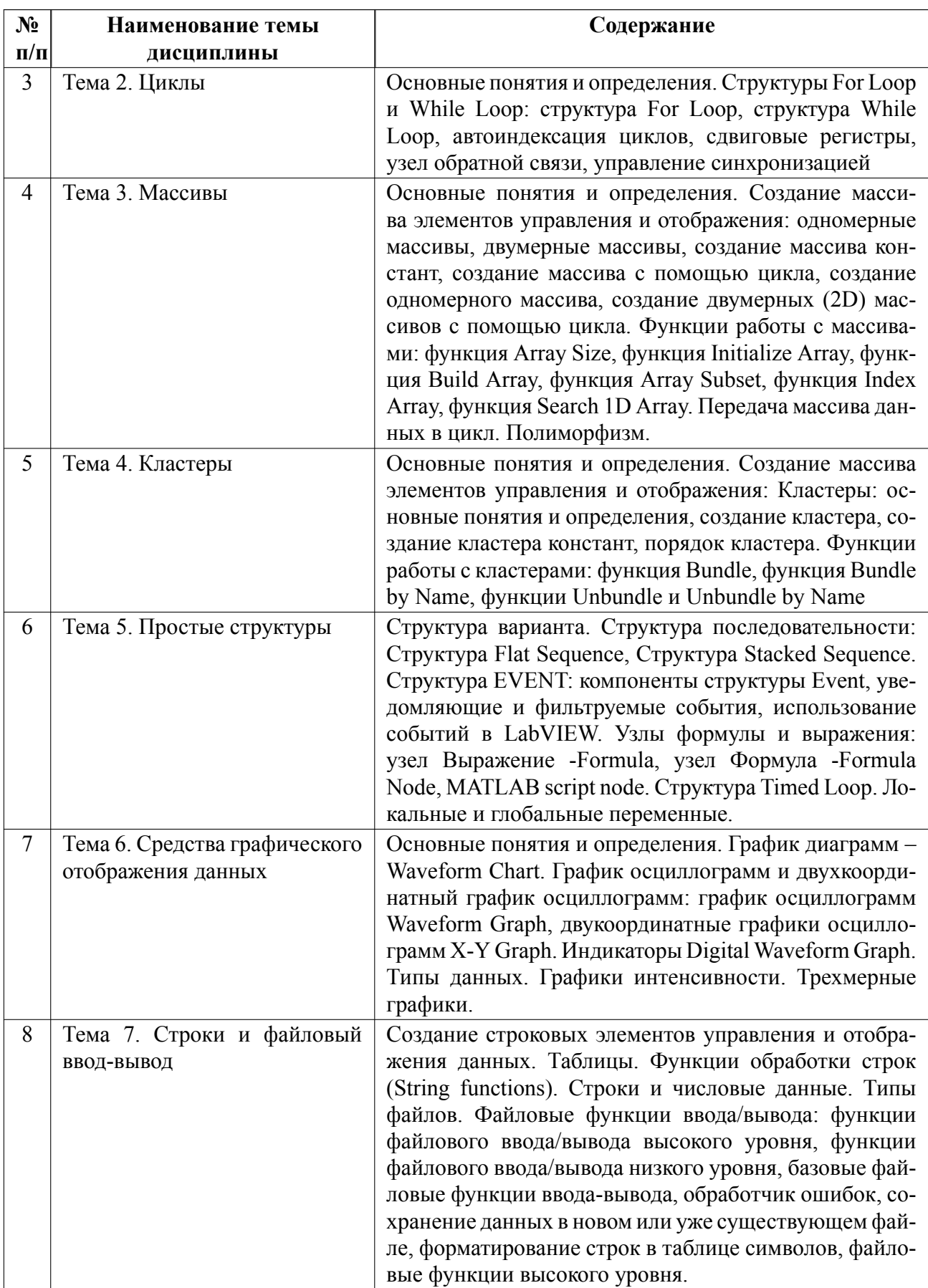

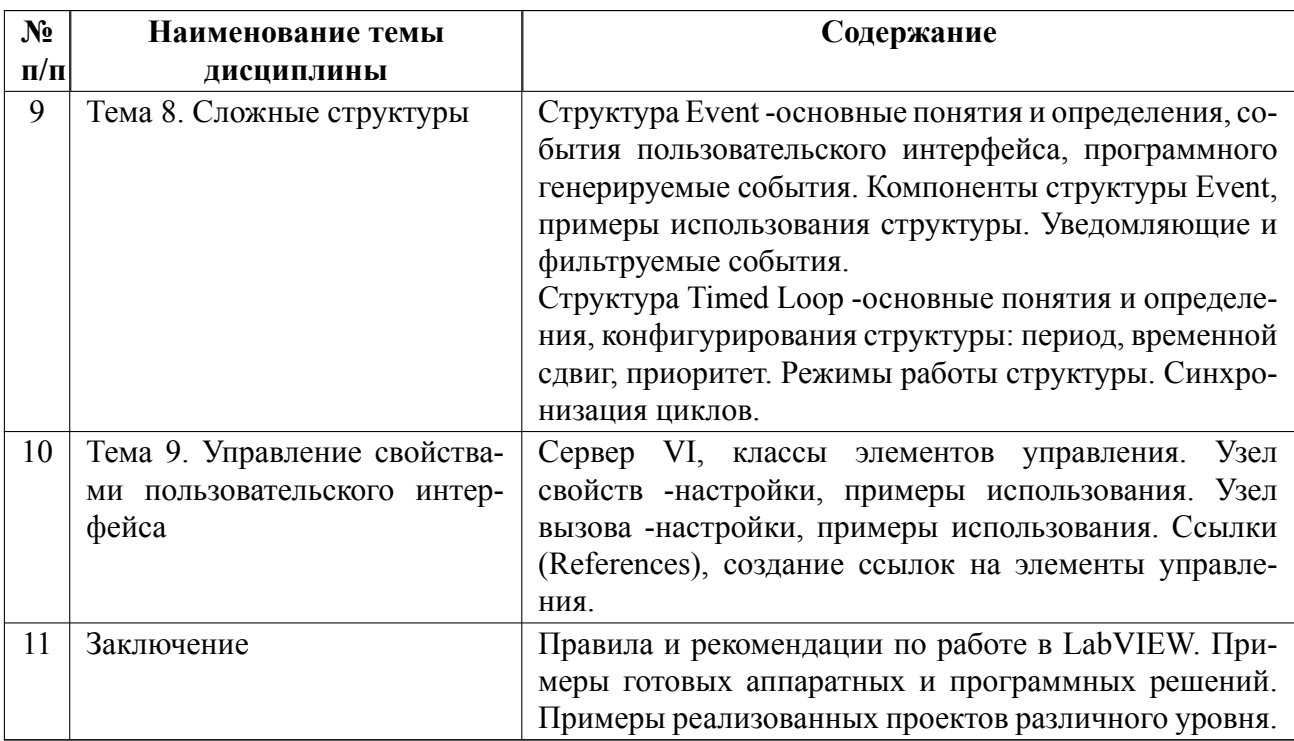

# 4.2 Перечень лабораторных работ

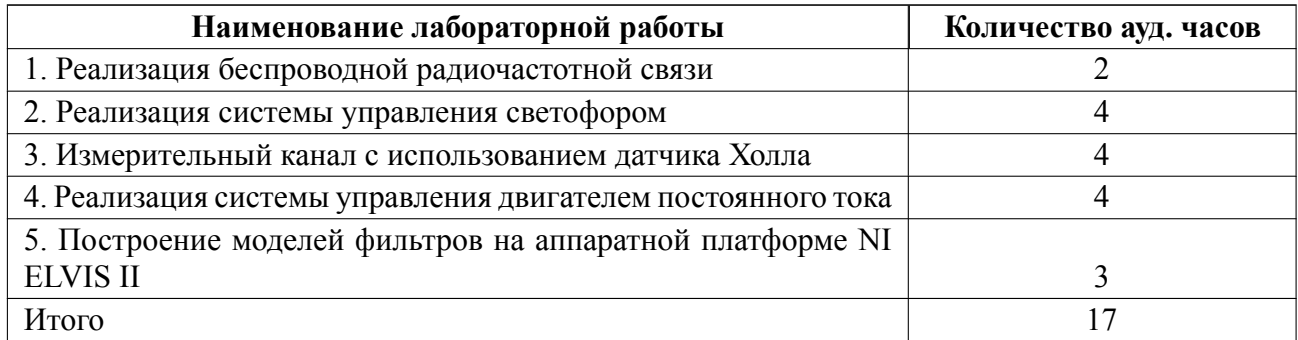

# 4.3 Перечень практических занятий

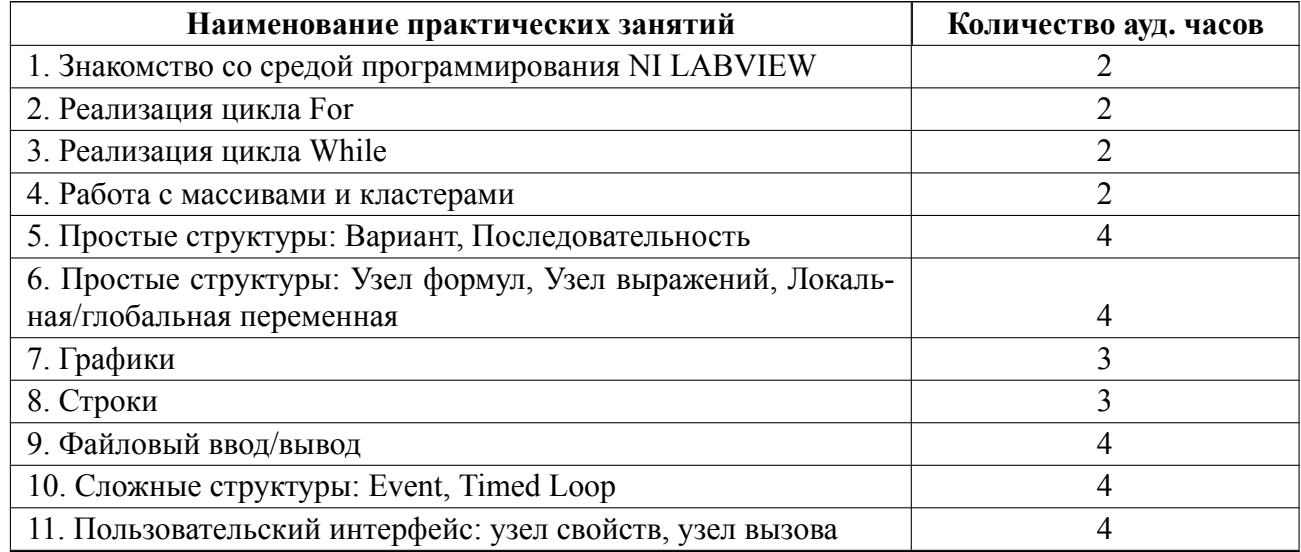

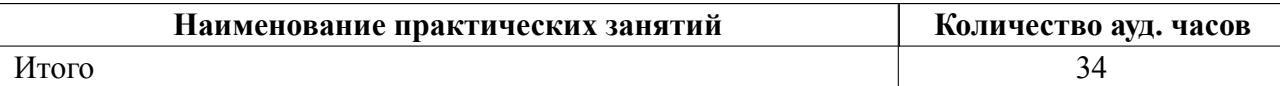

# **4.4 Курсовое проектирование**

Курсовая работа (проект) не предусмотрены.

## **4.5 Реферат**

Реферат не предусмотрен.

### **4.6 Индивидуальное домашнее задание**

Оформление отчёта по индивидуальному домашнему заданию выполняется в соответствии с требованиями к студенческим работам, принятым в СПбГЭТУ. В содержании отчёта необходимо привести задание в соответствии с вариантом, алгоритм программы, результаты программной реализации варианта задания, выводы по работе. Защита ИДЗ не предусмотрена. Критерии оценки ИДЗ представлены в п.6.4 данной РПД.

# **Пример № 1**

Написать программу, выполняющую следующие функции:

- 1) Чтение txt файла в строку
- 2) Разбиение текста на слова
- 3) Подсчет количества использования каждого слова в тексте
- 4) Вывод 20 самых частых слов с указание количества использований

Слова состоят только из букв. Поиск не должен учитывать регистр и "пустые" слова (когда результатом поиска является пустая строка). Для проверки работоспособности программы будет использоваться литературное произведение (например, Властелин Колец)

# **Пример № 2**

Написать программу, выполняющую следующие функции:

1) Создает TDMS файл – базу данных студентов.

2) Позволяет вносить в базу новые позиции.

3) Позволяет вывести позиции и атрибуты по запросу пользователя

Минимальный список необходимых атрибутов:

Имя фамилия; пол; город рождения; студенческая группа; оценки по дисциплинам (не менее 5 разных дисциплин).

Минимальный набор возможных запросов:

По имени; список группы; по пороговому значению среднего балла по одной (всем) дисциплине; максимальное (минимальное) значение среднего балла; по городу рождения; по полу.

При запросе могут быть перекрестные запросы (Максимальный был в какой-то группе; Имя и город…)

При внесении в базу поля могут оказаться пустыми, кроме имени и фамилии.

# **Пример № 3**

Разработать ВП, осуществляющий обработку сообщений по протоколу NMEA

ВП должен выполнять следующие функции:

1. Построение в виде графиков траектории перемещения, полученной на основе набора NMEA-сообщений типа GGA и RMC.

2. Проверку сообщений типа GGA и RMC на наличие ошибок (допустимость значений параметров).

Траектория должна строится на основе обоих типов указанных сообщений, выбор осуществляется переключателем с лицевой панели (результаты построения должны совпадать).

В качестве исходной информации используется текстовый NMEA-файл, содер-

жащий, в том числе, набор указанных сообщений. Тестовый файл может содержать ряд ошибок нескольких типов, обработку которых необходимо предусмотреть.

Типы ошибок:

• некорректный заголовок сообщения (допустимы только те заголовки, которые описаны в стандарте либо имеются в прилагаемом тестовом файле)

• недопустимая длина сообщения (более 80 символов)

• недопустимые значения параметров, диапазон которых явно определён стандартом NMEA

• недопустимые значения времени

При наличии в сообщении ошибки оно должно полностью игнорироваться. При обнаружении ошибки в сообщении программа должна выдавать соответствующее уведомление с указанием её типа (на время выдачи уведомления обработка файла приостанавливается).

При защите задания будет использоваться файл, содержащий большое количество данных и различные типы ошибок. Полный перечень типов сообщений, содержащихся в файле, и их порядок считаются заранее неизвестными. Однако порядок сообщений внутри файла не меняется (после последнего сообщения в блоке всегда следует то, которое было первым).

Построение графика производится до тех пор, пока не обнаружен конец файла.

# Пример № 4

Разработать ВП, осуществляющий визуализацию движения схвата манипулятора в трехмерном пространстве:

1. На ЛП задается: начальная координата схвата, длина плеча и допустимый ход по всем трем координатам (х, у и угол). Обратить внимание, что координата z зависит от угла

2. При запуске ВП, данные п.1 не должны быть доступны для изменения

3. Цель (координаты x, y, z) задаются пользователем

4. На трехмерном графическом индикаторе отображать траекторию движения схвата (при учете п.1)

5. настройки отображения графика (тип линии, маркеры, цвет линии, размер маркера) задавать с ЛП

6. сохранять массивы, формирующие траекторию, в файл TDMS с необходимыми атрибутами

7. сохранять график при завершении работы программы (запрос через диалоговое окно)

8. предусмотреть кнопку "Замри" (прервать движение в текущей координате). В этом случае при нажатие кнопки "Продолжить" траектрия продолжает формироваться из текущего положения в заданное (заданное положение может поменяться)

9. траектория должна быть максимально прямой

### **Пример № 5**

Разработать ВП для исследования переходных процессов типовых звеньев ТАУ

1. при запуске ВП, пользователь на ЛП выбирает тип звена - апериодическое 1 порядка, апериодическое 2 порядка, колебательное

2. В зависимости от типа звена становятся доступными настраиваемые коэффициенты: коффициент передачи, постоянные времени, коэф. демпфирования

3. При нажатии на кнопку "Характеристики" происходит расчет и построение на графике переходного процесса и расчет временных показателей качества (tр, tn, sigma)

4. При нажатии на кнопку "Полюсанули" происходит расчет и построение карты полюсов и нулей

### 5. Сохранять графики в текущую директорию

#### 4.7 Доклад

Доклад не предусмотрен.

#### 4.8 Кейс

Кейс не предусмотрен.

#### 4.9 Организация и учебно-методическое обеспечение самостоятельной работы

Изучение дисциплины сопровождается самостоятельной работой студентов с рекомендованными преподавателем литературными источниками и информационными ресурсами сети Интернет.

Планирование времени для изучения дисциплины осуществляется на весь период обучения, предусматривая при этом регулярное повторение пройденного материала. Обучающимся, в рамках внеаудиторной самостоятельной работы, необходимо регулярно дополнять сведениями из литературных источников материал, законспектированный на лекциях. При этом на основе изучения рекомендованной литературы целесообразно составить конспект основных положений, терминов и определений, необходимых для освоения разделов учебной дисциплины.

Особое место уделяется консультированию, как одной из форм обучения и контроля самостоятельной работы. Консультирование предполагает особым образом организованное взаимодействие между преподавателем и студентами, при этом предполагается, что консультант либо знает готовое решение, которое он может предписать консультируемому, либо он владеет способами деятельности, которые указывают путь решения проблемы.

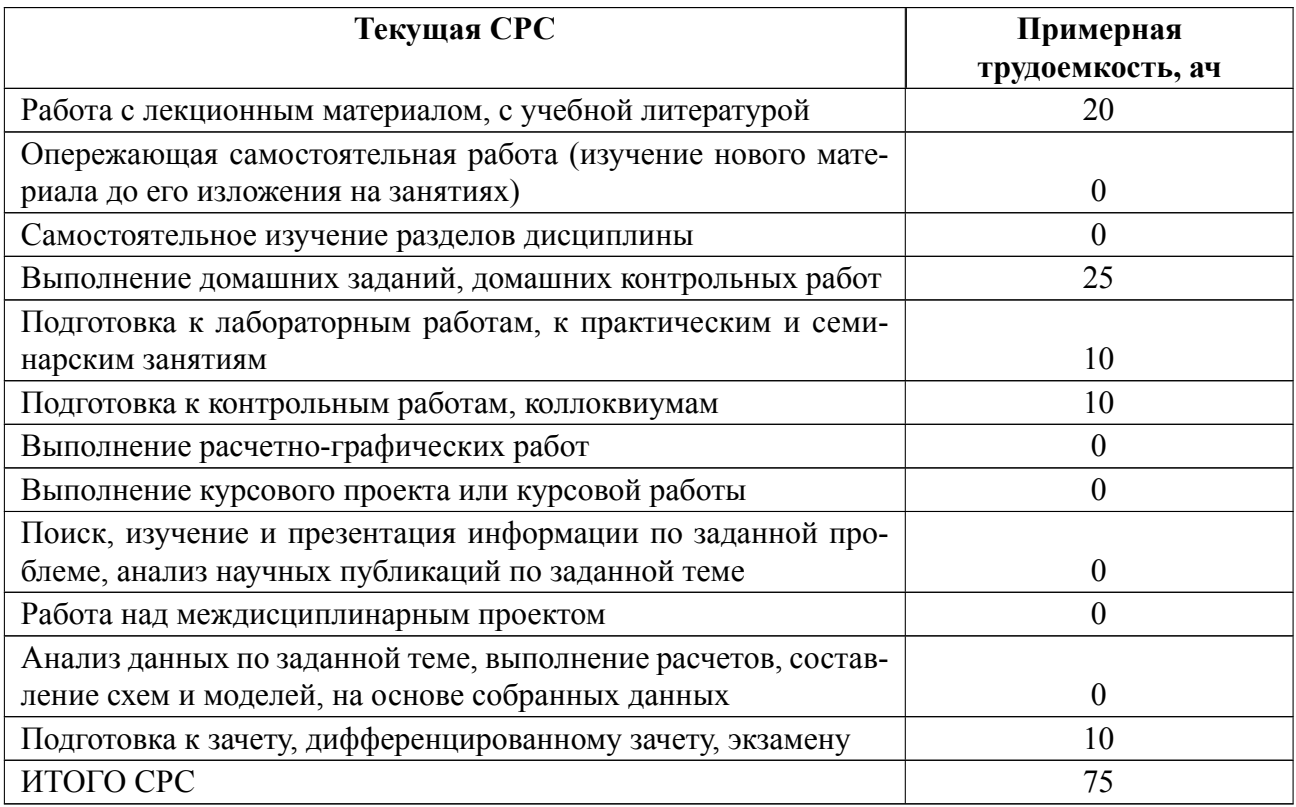

# **5 Учебнометодическое обеспечение дисциплины**

# **5.1 Перечень основной и дополнительной литературы, необходимой для освоения дисциплины**

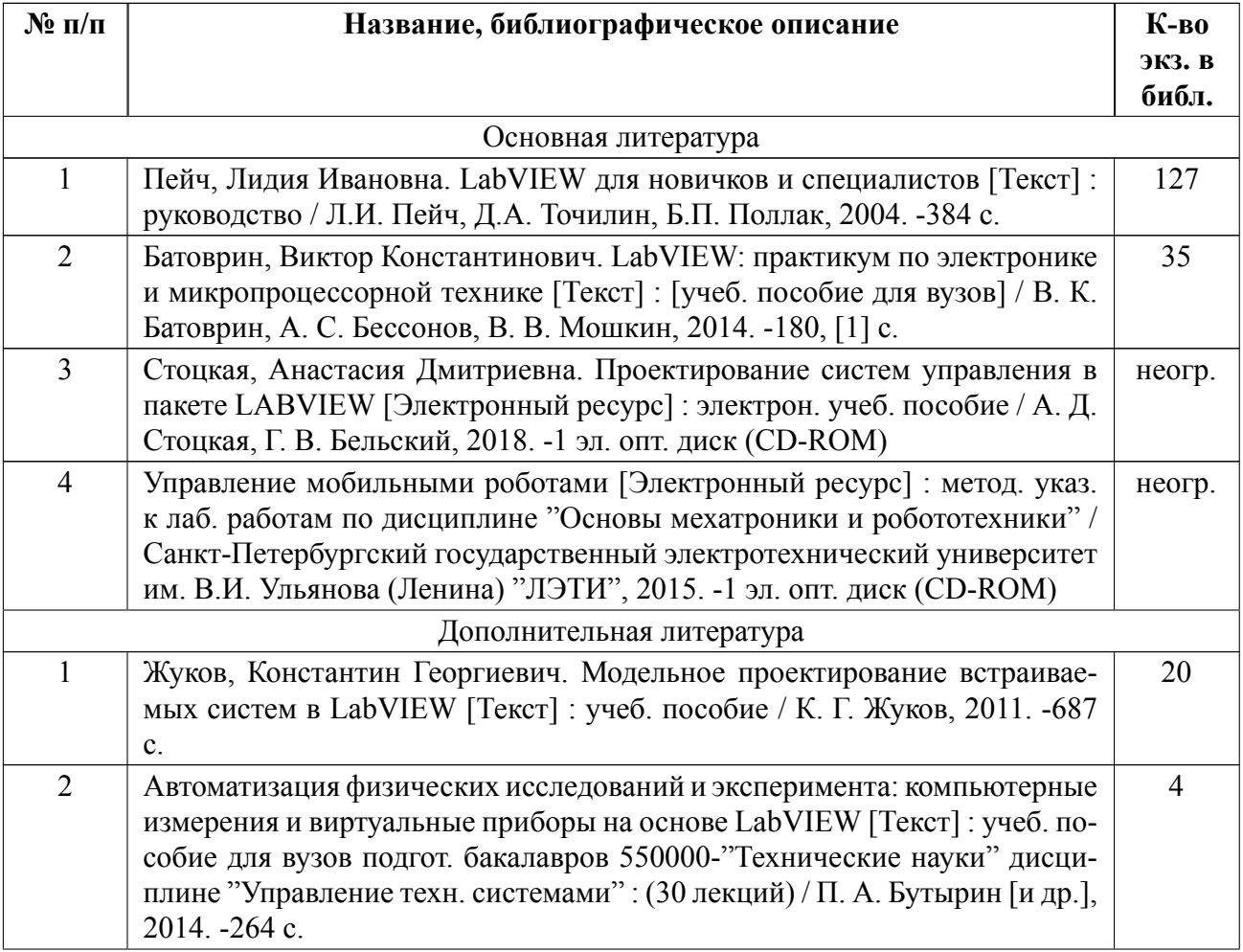

### **5.2 Перечень ресурсов информационнотелекоммуникационной сети «Ин-**

### **тернет», используемых при освоении дисциплины**

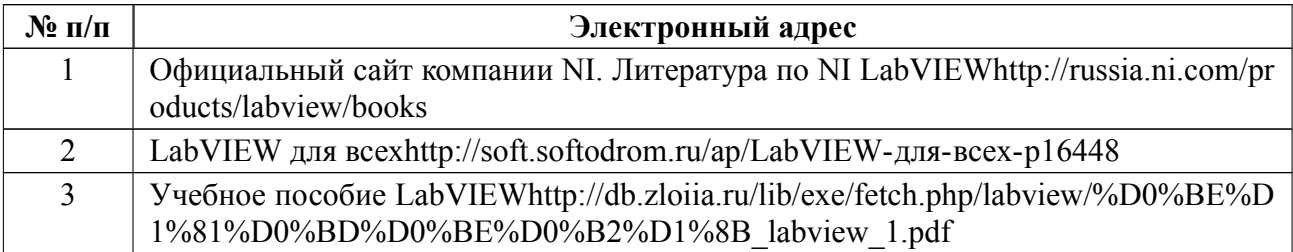

# **5.3 Адрес сайта курса**

Адрес сайта курса: https://vec.etu.ru/moodle/course/view.php?id=5951

# 6 Критерии оценивания и оценочные материалы

#### $6.1$ Критерии оценивания

Для дисциплины «Проектирование систем управления в пакете математического моделирования NI LabVIEW» формой промежуточной аттестации является дифф. зачет. Оценивание качества освоения дисциплины производится с использованием рейтинговой системы.

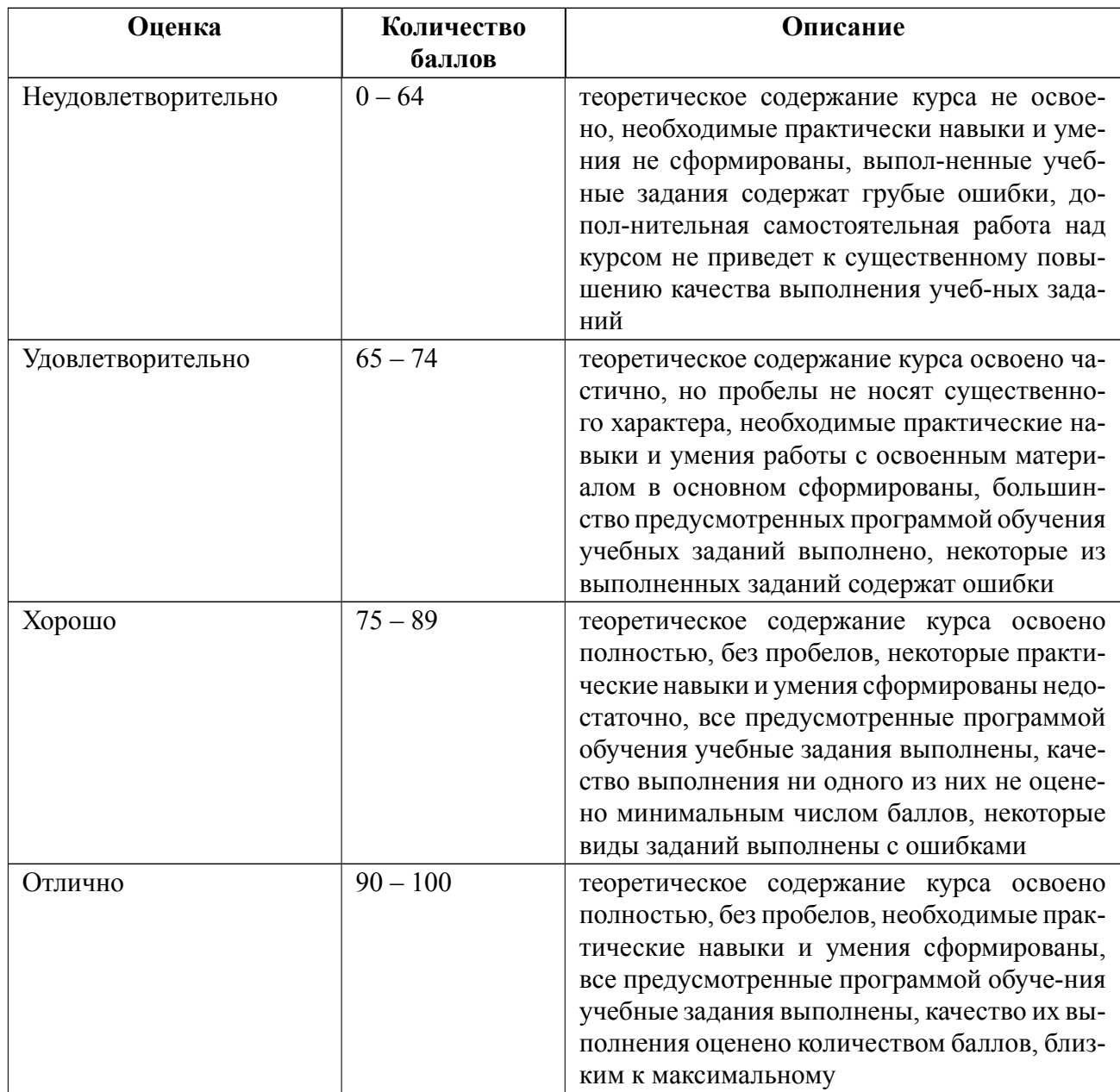

### Дифференцированный зачет

# **Особенности допуска**

Для допуска к дифференцированному зачету студент должен:

выполнить 4 контрольных работ (тестов) (максимальное количество баллов 60);

выполнить индивидуальное домашнее задание (максимальное количество баллов 5 баллов);

выполнить, оформить и защитить на 3 коллоквиумах лабораторные работы (максимальное количество баллов -5);

-выполнить 10 домашних заданий (максимальное количество баллов -30).

Оценка за дифференцированный зачет выставляется в соответствии с набранными баллами (сумма баллов за все контрольные работы (тесты), ИДЗ, лабораторные работы, домашние задания).

# **6.2 Оценочные материалы для проведения текущего контроля и промежуточной аттестации обучающихся по дисциплине**

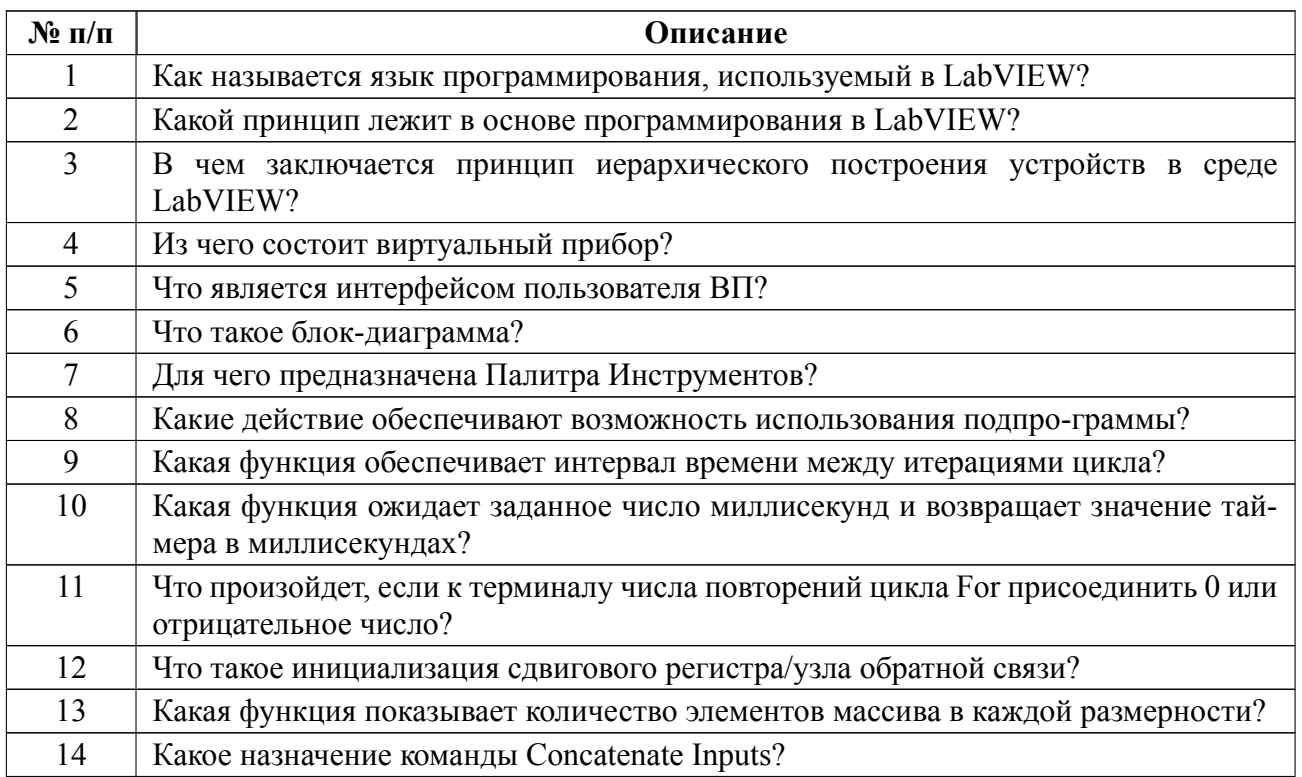

### **Вопросы к дифф.зачету**

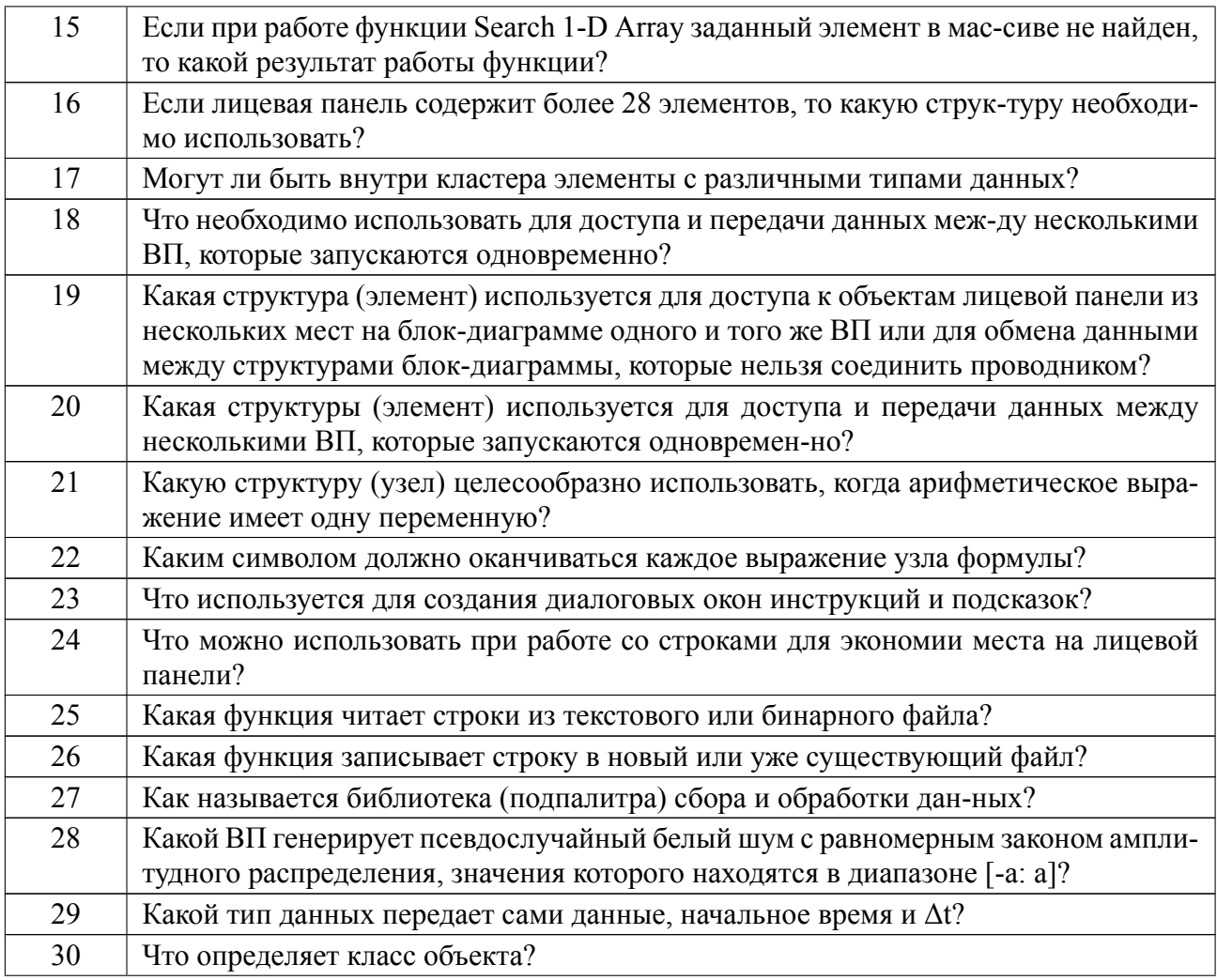

# Вариант теста

# Пример тестового вопроса

1. Как называется язык программирования, используемый в LabVIEW? (выберите правильный вариант)

 $a$ . Java

 $6.$  Python

 $6.$  PHP

г. Оберон

д. G

2. Элементы какой подпалитры представляют собой управляющие или

управляемые элементы, позволяющие заносить или отображать буквенную. символьную и цифровую информацию в виде набора строк или ячеек? (впишите  $omeem$ )

3. Поставьте в соответствие элемент и подпалитру библиотеки Control: Элемент: LED, Waveform Chart, Numeric Control, ComboBox Подпалитра библиотеки: Boolean, Numeric, Graph, String&Path

4. Можно ли изменить поведение и внешний вид терминала условия шикла  $While?$ 

 $a$ . да

 $\delta$  нет

### Образцы задач (заданий) для контрольных (проверочных) работ

### Примеры домашних заданий:

- Создать виртуальный прибор, который будет преобразовывать значение температуры из градусов Цельсия в градусы Фаренгейта

- Создать ВП, который сравнивает два числа. Если первое число больше или равно второму, то должен загореться светодиод

- Создать ВП, вычисляющий сумму всех чисел от 0 до N. Значение N вводить с лицевой панели.

- Создать ВП, заполняющий двумерный массив 5х5 случайными значениями от 1 до 100.

- Разработать ВП для непрерывного измерения температуры. Данные выводить на график диаграмм в режиме scope chart с задержкой в 1 секунду.

### Примеры вопросов к коллоквиумам (для лабораторных):

- Какие виртуальные приборы были использованы при выполнении лабораторной работы?

- Что такое пороговое напряжение?
- Дать определение вольтамперной характеристике.
- Примеры практического применения созданного прототипа.
- Какой тип цикла использован при выполнении лабораторной работы?
- Что такое кадр таймера?

Весь комплект контрольно-измерительных материалов для проверки сформированности компетенции (индикатора компетенции) размещен в закрытой части по адресу, указанному в п. 5.3

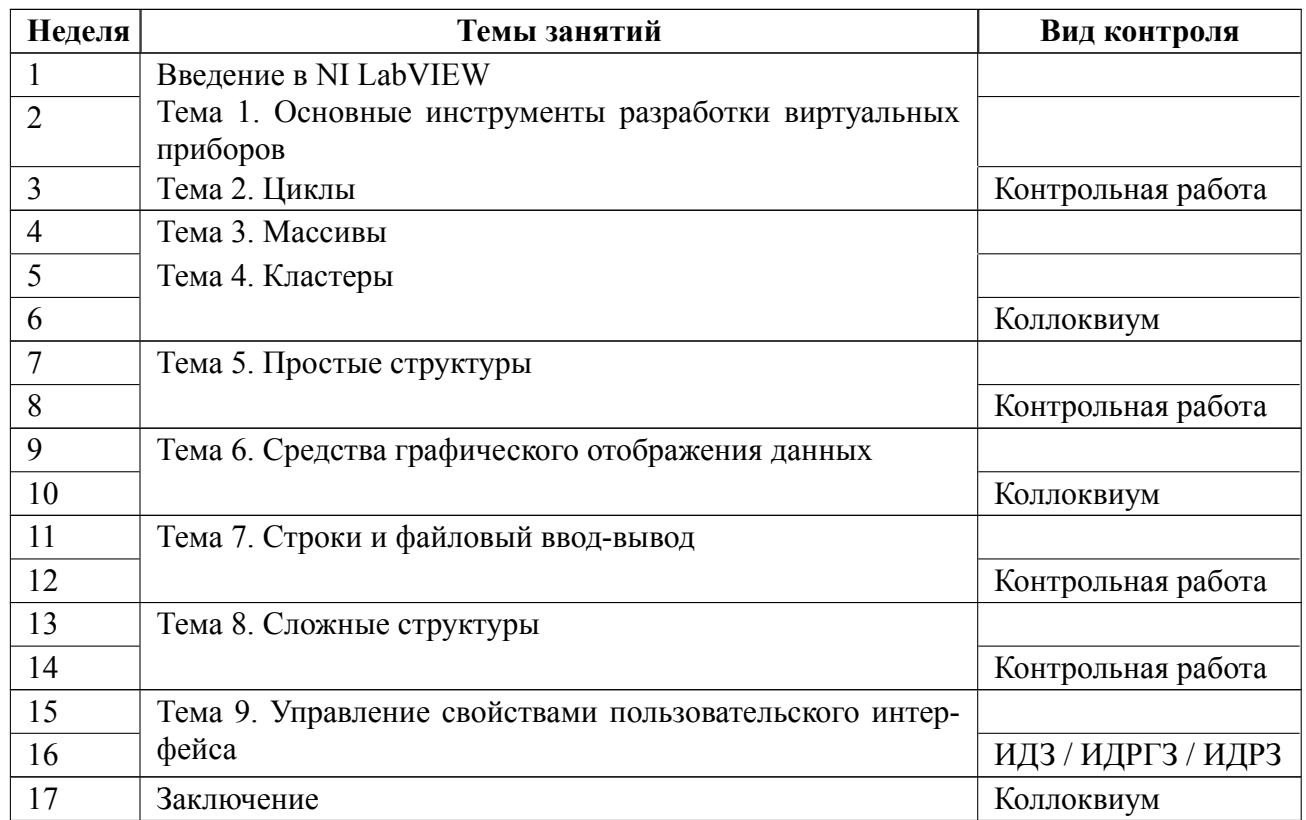

## **6.3 График текущего контроля успеваемости**

# **6.4 Методика текущего контроля**

### **на лекционных занятиях**

Текущий контроль включает в себя опрос на каждой лекции по материалам предыдущих лекций.

### **на практических занятиях**

Текущий контроль включает в себя:

- контроль посещаемости не менее 80 % занятий
- выполнение **10** домашних заданий. Каждое домашнее задание оценивается в 3 балла в соответствии с критерием:

3 задание выполнено верно: ошибок в алгоритме не допущено, результаты программной реализации представлены корректно;

*2* задание выполнено преимущественно верно: ошибок в алгоритме не допущено, результаты программной реализации представлены преимущественно корректно;

*1* задание выполнено частично верно: допущены ошибки в алгоритме или результаты программной реализации представлены некорректно;

*0* задание выполнено неверно: допущены ошибки в алгоритме и результаты программной реализации представлены некорректно;

- выполнение **4** контрольных работ/тестов (суммарное количество баллов  $-60$ ;
- выполнение **1** индивидуального домашнего задания (суммарное количество баллов - 5). Критерии оценки ИДЗ:

*5* задание выполнено верно: ошибок в алгоритме не допущено, результаты программной реализации представлены корректно, сформулированы выводы по работе;

*4* задание выполнено преимущественно верно: ошибок в алгоритме не допущено, результаты программной реализации представлены корректно, не сформулированы выводы по работе;

*3* задание выполнено частично верно: допущены ошибки в алгоритме или результаты программной реализации представлены некорректно, не сформулированы выводы по работе;

*0* задание выполнено неверно: допущены ошибки в алгоритме и результаты программной реализации представлены некорректно, не сформулированы выводы по работе.

В ходе проведения практических занятий целесообразно привлечение студентов к как можно более активному участию в дискуссиях, решении задач, обсуждениях и т. д. При этом активность студентов также может учитываться преподавателем, как один из способов текущего контроля на практических занятиях.

### **на лабораторных занятиях**

 Порядок выполнения лабораторных работ, подготовки отчетов и их защиты

В процессе обучения по дисциплине «**Проектирование систем управления в пакете математического моделирования NI LabVIEW**» студент обязан выполнить 5 лабораторных работ (каждая лабораторная работа оценивается в 1 балл). Под выполнением лабораторных работ подразумевается подготовка к работе, проведение задания согласно методическим рекомендациям, подготовка отчета и его защита на коллоквиуме. После лабораторной работы предусматривается проведение 3 коллоквиумов на **5, 10, 17 неделях**, на которых осуществляется защита лабораторных работ. Выполнение лабораторных работ студентами осуществляется в бригадах до 3 человек. Оформление отчета студентами осуществляется *в количестве одного отчета на бригаду* в соответствии с принятыми в СПбГЭТУ правилами оформления студенческих работ. Отчет оформляется после выполнения экспериментальных исследований и представляется преподавателю на проверку. После проверки отчет либо возвращается (при наличии замечаний) на доработку, либо подписывается к защите.

Лабораторные работы защищаются студентами индивидуально. Каждый студент получает вопрос по теоретической части, или по процедуре проведения экспериментальных исследований, или по последующей обработке результатов, после чего ему предоставляется время для подготовки ответа. При обсуждении ответа преподаватель может задать несколько уточняющих вопросов. В случае если студент демонстрирует достаточное знание вопроса, работа считается защищенной.

На защите лабораторной работы студент должен показать: понимание методики исследования и знание особенностей её применения, понимание и умение объяснять особенности применяемых методов, возможные области их применения и т.д., умение давать качественную и количественную оценку полученных экспериментальных результатов и прогнозировать реакции исследуемого объекта на различные воздействия, навыки и умения, приобретенные при выполнении лабораторной работы.

Примеры контрольных вопросов приведены в критериях оценивания. Текущий контроль включает в себя выполнение, сдачу в срок отчетов и их защиту по всем лабораторным работам, по результатам которой студент получает допуск на зачет с оценкой.

Критерий оценивания лабораторных работ:

1,00 - отчет оформлен корректно, представлены блок-диаграммы и лицевые панели виртуальных приборов, сформулированы выводы И даны корректные ответы на вопросы защиты

0,75 - отчет оформлен корректно, представлены блок-диаграммы и лицевые панели виртуальных приборов, сформулированы выводы И даны частично корректные ответы на вопросы защиты

0,50 - отчет оформлен некорректно: не представлены блок-диаграммы и/или лицевые панели виртуальных приборов или не сформулированы выводы И даны корректные ответы на вопросы защиты

0,25 - отчет оформлен некорректно: не представлены блок-диаграммы и лицевые панели виртуальных приборов или не сформулированы выводы И даны частично корректные ответы на вопросы защиты

0,00 - отчет оформлен некорректно: не представлены блок-диаграммы и лицевые панели виртуальных приборов И не сформулированы выводы И даны некорректные ответы на вопросы защиты

#### **самостоятельной работы студентов**

Контроль самостоятельной работы студентов осуществляется на лекционных и лабораторных занятиях студентов по методикам, описанным выше.

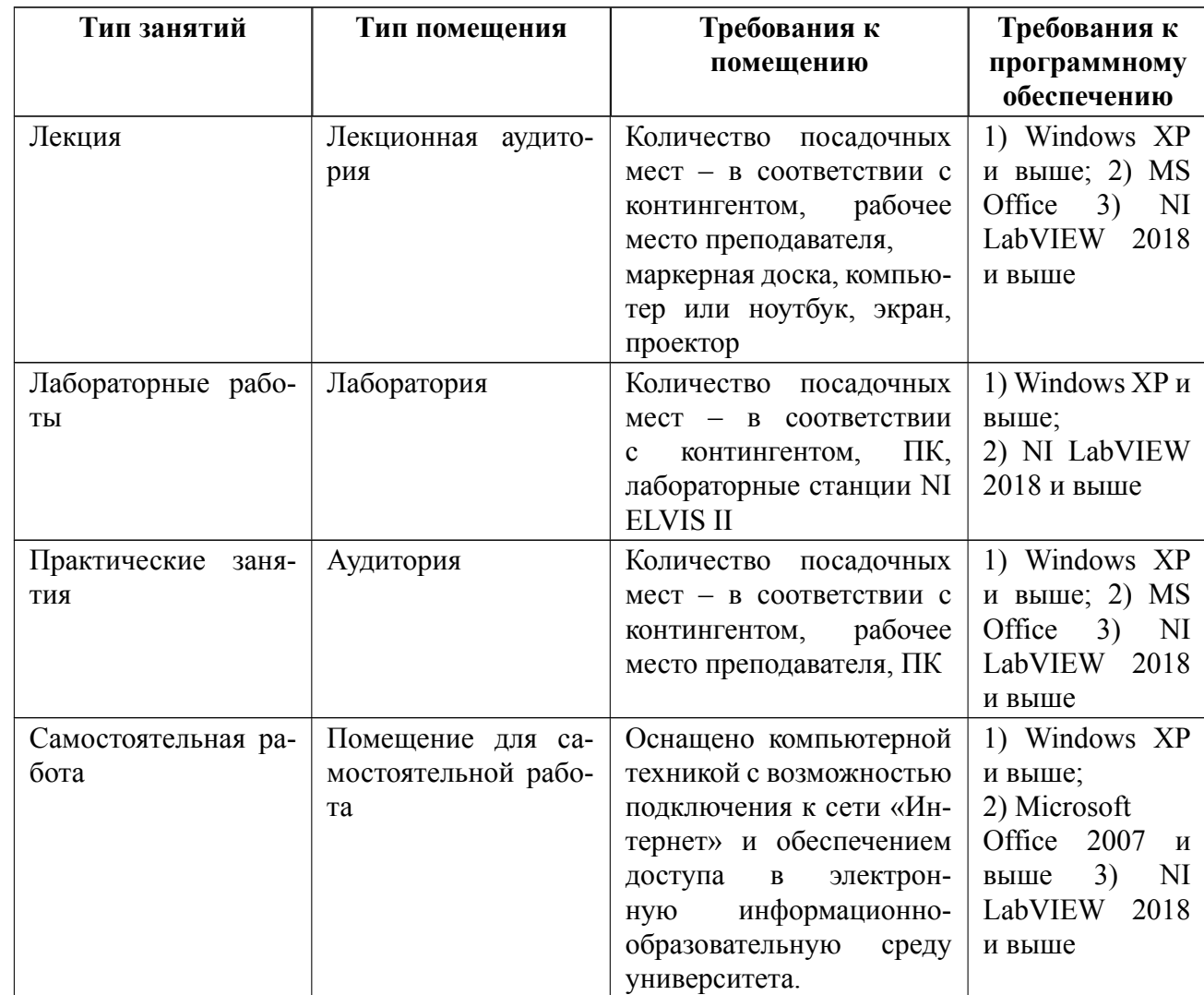

# **7 Описание информационных технологий и материальнотехнической базы**

### **8 Адаптация рабочей программы для лиц с ОВЗ**

Адаптированная программа разрабатывается при наличии заявления со стороны обучающегося (родителей, законных представителей) и медицинских показаний (рекомендациями психолого-медико-педагогической комиссии). Для инвалидов адаптированная образовательная программа разрабатывается в соответствии с индивидуальной программой реабилитации.

# **ЛИСТ РЕГИСТРАЦИИ ИЗМЕНЕНИЙ**

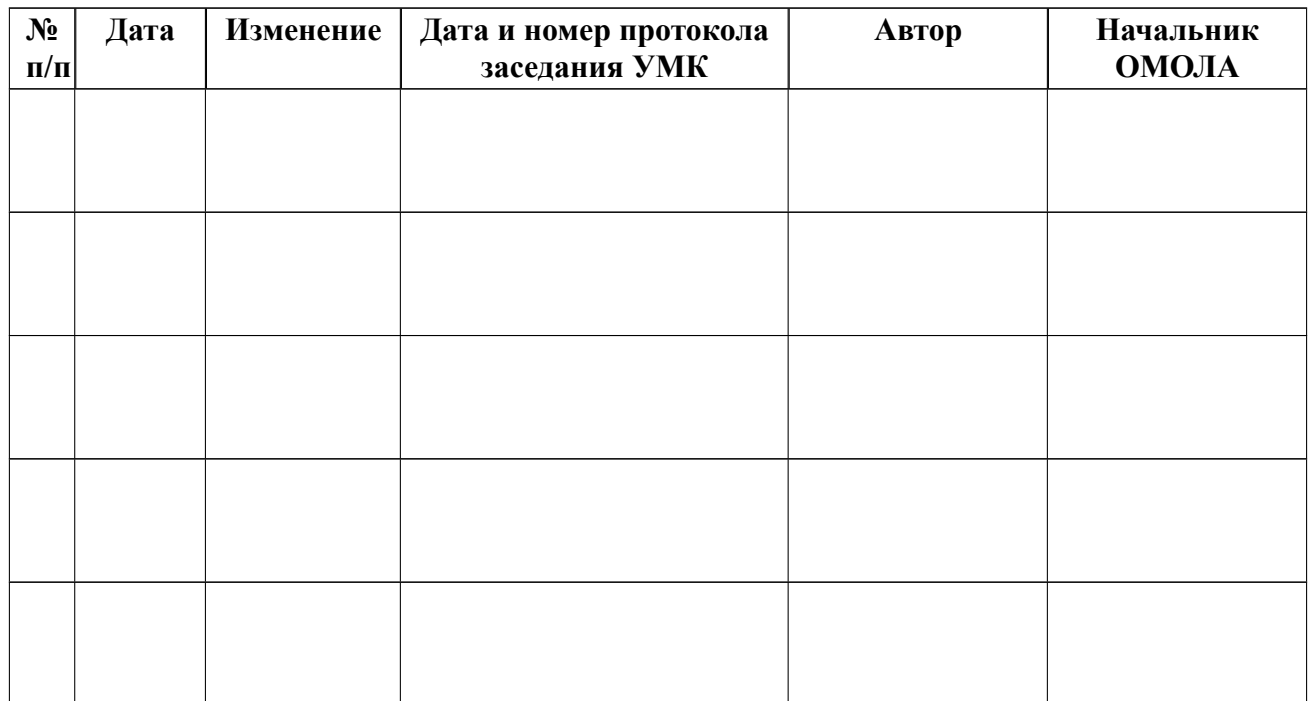